## **Garmin Streetpilot 7200 User Guide**

Thank you very much for downloading **Garmin Streetpilot 7200 User Guide**. Maybe you have knowledge that, people have search numerous times for their chosen books like this Garmin Streetpilot 7200 User Guide, but end up in infectious downloads.

Rather than enjoying a good book with a cup of tea in the afternoon, instead they are facing with some infectious virus inside their laptop.

Garmin Streetpilot 7200 User Guide is available in our book collection an online access to it is set as public so you can get it instantly. Our books collection spans in multiple countries, allowing you to get the most less latency time to download any of our books like this one. Merely said, the Garmin Streetpilot 7200 User Guide is universally compatible with any devices to read

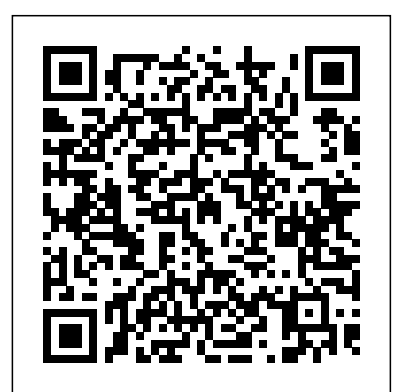

Realtor Magazine Pan Macmillan Medical researchers have found that a highfat, high-sugar diet, combined with environmental pollutants and stress, can lead to a buildup of toxins in the body collectively known as chronic degenerative disease. Here holistic physician Gabriel Cousens addresses the dangers of foods that have been genetically modified, treated with pesticides, microwaved, and irradiated—and presents an alternative diet of whole, natural, organic, and raw foods that can reverse chronic disease and restore vitality. Both a guide to natural health and a cookbook, Rainbow Green Live-Food Cuisine features over 250 revolutionary vegan recipes from chefs at the Tree of Life Cafe, from Buttery Butternut Porridge to Raw-violis to Carob Coconut Cream Eclairs. Combining modern research on metabolism, ecological consciousness, and a rainbow of live foods, Dr. Cousens dishes up comprehensive, practical, and delectable solutions to the woes of the Western diet. *Beacon Technologies* Causey Enterprises, LLC "This volume of measurement instruments in the English language arts is the second one produced by the Research Instruments Project (TRIP), which was designed to collect and evaluate research instruments in language arts, language and language development, literacy, literature, oral

language, reading, teacher knowledge/attitudes, and writing. The 160

measurement instruments are arranged alphabetically by category; within each category, measures are listed alphabetically by author. All instruments are cross-referenced by author. The age range indicated is the specific age grouping as stated by the authors or the age of the sample to whom the instrument was administered. The description of the instrument provides the purpose of the instrument, the date of construction, and a physical description of the instrument--often including sample items and administration data (directions, time, scoring procedures, and so forth). The lack of reliability and validity data for instruments is indicated when the information was unavailable. In the case of tables of difficulty, indexes, and so on, the data contained are summarized and the complete data are made available with the test or references cited. (HOD)" -- Google Books viewed January 22, 2021.

## Action auto moto Peachpit Press

Explains how to use the portable music player with a Windows PC or a Macintosh computer to perform functions including play music, store personal contact and calendar information, and use as a portable FireWire drive.

## **AERO TRADER & CHOPPER SHOPPER, JULY 2006** Causey Enterprises, LLC

Korg Volca Modular - The Expert Guide is a goldmine of patches, tutorials, information and inspiration. Worldrenowned Volca expert Tony Horgan unravels the mysteries of the Volca Modular with mind-blowing patches, clear concept visuals and straight-talking text. Across more than 200 pages, every patch point, module, button and feature is explored and explained in detail, with the help of over 60 patches for you to recreate and adapt yourself. Learn how to create musical sounds, sound effects, drones, rhythms, process other instruments with the Volca Modular reverb effect, pass another instrument through the Volca Modular, control the Volca Modular from other instruments, create random self-generating sounds, connect to audio devices, add swing effects, master the sequencer, transpose patterns, play in different scales and so much more. 218 Pages, 61 patches Contents 01 About this book \* About the author, ways to make contact 02 About the Volca Modular \* About the Volca Modular \* Patch cables \* Front panel patch point inputs and outputs \* Front panel connecting lines \* What is CV (Control Voltage)? 03 Patches and sounds \* Talking Droid \* Space Out Feedback Loop \* Correct Answer \* Low Frequency Sweep \* Buzz Bass \* Automatic Bassline \* Automatic Player \* Tuned Kick Bass \* Brain 04 Quick-start guides \* Tips and hacks \* Make a "patch" \* Select and play a pattern \* Select and play a pattern chain \* Keyboard notes \* Record a pattern \* Save a pattern \* Record a motion sequence \* Synchronise timing with other Volcas \* Connect to audio devices 05 Source \*

About the Source module \* Source Pitch Input \* Trampoline Bounce - Source Pitch Input example \* Source Ratio Input \* 2-Tone Hooter - Source Ratio Input example \* Source Fold Input \* Throb - Source Fold Input example \* Source Mod Input \* Space Oboe - Source Mod Input example 1 \* Simple Drone - Source Mod Input example 2 \* Source Modulator Wave Output \* Sub-bass - Source Modulator Wave Output example \* Source Carrier Output \* Throat Singing - Source Carrier Output example 06 Functions \* About the Functions \* Function 1: Attack, Hold, Release generator \* Function 1 Gate Director for Strategy and Solutions Management at Qualcomm's Retail Input \* Self-generating Random Gate - Function 1 Gate Input \* Function 1 Positive Output \* Brass Bugle - Function 1 Positive Output example \* Function 1 Inverted Output \* Slow, supporters to donate the change from charity branded debit cards, and Fast, Slow - Function 1 Inverted Output example \* Function 1 End Trigger Output \* Bounce Back - Function 1 End Trigger Output example \* Function 2: Rise, Fall generator \* Function 2: Rise, Fall generator "LFO" \* Function 2 Trigger Input \* Function 2 Shape Input \* Release Shape-Shifter - Function 2 Shape Input example \* Function 2 Time Input \* Alien Visit - Function 2 Time Input example \* Function 2 Positive Output \* Borenius Attorneys LLP David Young, Chief Engineer, Radius Networks Metallic Bounce - Function 2 Positive Output example \* Function 2 Inverted Output \* Function 2 End Trigger Output \* **Jerusalem, Egypt, Palestine, Syria** Palgrave Macmillan Computer Processing - Function 2 End Trigger Output example 07 Clock / Sequences \* Clock and Sequences \* Slow, The Missing Manual Longman Scientific and Technical Faster, Slower - Clock Offset Input example \* Sequences 1/4, 1/3, 1/2 Gate Output \* Accents and Polyrhythms - Sequences 1/4, 1/3, 1/2 Gate Output example \* Sequences Gate Output \* Sequences Gate Output example \* Sequences Pitch Output \* Reverb On High Notes - Sequences Pitch Output example \* \* Dual LPG explained \* LPG 1 Signal Input \* Easy sub-bass - LPG 1 Signal Input example \* LPG 1 Level Input \* Amplitude Modulation - LPG 1 Level Input example \* LPG 1 Signal Output \* Pitch Explosion - LPG 1 Signal Output example \* Play It Louder - LPG 1 Signal Output example 2 \* LPG 2 Signal Input \* Organ Bass - LPG 2 Signal Input example \* LPG Leverage the powerful Arduino and XBee platforms to monitor and 2 Level Input \* Time Machine - LPG 2 Level Input example \* LPG 2 Signal Output \* Fuzz Bass - LPG 2 Signal Output example \* Cutoff 09 Split \* About the Split module \* Split Input 1 / Output 1-A, Output 1-B \* Split Input 2 / Output 2-A, Output 2-B \* Power Station - Split example \* Split mixer \* Lift Off - Split mixer example \* Lift Off (Extra Bass) - Split mixer example 10 Utility a, b, c \* Utility a, b, c \* Signal Input a \* Signal Input b \* Signal Input c \* c knob \* Intensity Control - c knob example \* Volume Fluctuation - Utility a, b, c example \* a+bxc Output \* Self-generating Sound - a+bxc Output example 1 \* Basic Wave Mixer - a+bxc Output example 2 \* a-bxc Output \* Pulse Width Modulation - a-bxc Output example 1 \* If I Was A Pitch Man - a-bxc Output example 2 11 Woggle \* About the Woggle \* Woggle Sample Input \* Video Game Jump - Woggle Sample Input example \* Noisy Reverb - Woggle Sample Output example \* Woggle Trigger Input \* Simple 4th Note Trigger - Woggle Trigger Input \* Woggle Stepped Output \* Random Release - Woggle Stepped Output example \* Woggle Smooth Output \* Space Bee - Woggle Smooth Output example 12 Space Out, Microtune \* About the Space Out module \* Space Out Signal Input \* Add reverb to an external sound source \* Carrier Wave Always Audible - Space Out Signal Input example \* Space Out Amount knob \* Space Out Amount Input \* Dry / Wet Foghorn - Space Out Amount Input example \* Space Out Signal Output \* Rocket Explode - Space Out Signal Output example \* Microtune 13 CV In, Gate In, Sync \* CV Input, Gate worrying about the how. Building wireless sensor networks is costthe CV Input \* CV Output 1 \* CV Output 2 \* CV Input mixer example \* Sync In / Out \* Sync connections \* Receive swing from another Volca \* Sync problems 14 Volume, audio out, headphones \* Volume \* Headphones Output (audio output) 15 Buttons \* Play, Active Step \* Record (live recording) \* Step Record \* Memory, Write \* Func 16 Keyboard \* About the keyboard \* Scale \* Tonic \* Microtuning \* Microtuning keys \* Octave keys \* Randomize keys \* Gate \* Sequencer mode: Bounce \* Sequence mode: Stoch. \* Motion sequence keys \* Clear keys 17 Power \* Power options 18 Global parameters \* Global parameters \* System update (firmware update) 19 Module circuit diagrams \* Source circuit diagram \* Clock / Sequences circuit diagram \* Functions circuit diagram \* Split circuit diagram \* LGP circuit diagram \* Utility a, b, c circuit diagram \* Woggle circuit diagram \* Space Out circuit diagram **The Advertising Red Books: Business classifications** Harmony Learn the key standards—iBeacon, Eddystone, Bluetooth 4.0, and AltBeacon—and how they work with other proximity technologies. Then build your understanding of the proximity framework and how to identify and NATIONAL BESTSELLER • For anyone who wants to learn a deploy the best solutions for your own business, institutional, or consulting needs. Proximity technology—in particular, Bluetooth beacons—is a major source of business opportunity, and this book provides everything you need to know to architect a solution to capitalize on that opportunity. What You'll Learn Understand the disruptive implications of digital- physical convergence and the new applications it makes possible Review the key standards that solutions developers need to understand to capitalize on the of beacon networks, which will be hugely significant in driving strategic decisions and creating wealth See other technologies in the proximity

example \* Function 1 Attack Input \* Function 1 Release Input beacons in the market. He is also the CEO of Cause Based Solutions, creators ecosystem catalyzed by and complementary to Bluetooth beacons, including visual light communication, magnetic resonance, and RFID Examine the Beacosystem framework for analyzing the proximity ecosystem Who This Book Is For Solutions architects of all types—venture capitalists, founders, CEOs, strategists, product managers, CTOs, business developers, and programmers Stephen Statler is a writer, public speaker, and consultant working in the beacon ecosystem. He trains and advises retailers, venue owners, VCs, as well as makers of beacon software and hardware, and is a thought leader in the beacosystem community. Previously he was the Senior Solutions Division, helping to incubate Gimbal, one of the leading Bluetooth of Give the Change, democratizing philanthropy, enabling non-profit developer of The Good Traveler program. Contributors: Anke Audenaert, CEO, Favrit John Coombs, CEO, Rover Labs Theresa Mary Gordon, Co-Founder, tapGOconnect Phil Hendrix, Director, immr Kris Kolodziej, President, IndoorLBS Patrick Leddy, CEO, Pulsate Ben Parker, VP Business Development, AccelerateIT Mario Proietti, CEO, Location Smart Ray Rotolo, SVP OOH, Gimbal Kjartan Slette, COO, Unacast Jarno Vanto, Partner, Foreword by Asif Khan, President LBMA

Portamento - Sequences Pitch Output example 2 08 Dual LPG truly honored, keep courtship alive, rebuild trust, and become best In this practical book, family counselor and best-selling author Gary Smalley, with John Trent, reveals a simple yet profound plan for a marriage of depth, warmth, and excitement. Guide your marriage for a lifetime by learning how to make your spouse feel friends with your family. According to Smalley, good marriages are no accident. And deciding to love-in the practical ways outlined here-can result in relationships that are tougher than tough times. **Heroides and Amores** "O'Reilly Media, Inc."

PC Mag

Input \* Using CV and Gate to play notes \* Calibrating (tuning) effective as well as efficient as it will be done with Arduino support. The business opportunity of proximity technology Discover the new phenomenon few years, working on his own and practicing on the subway, using control your surroundings About This Book Build your own lowpower, wireless network using ready-made Arduino and XBee hardware Create a complex project using the Arduino prototyping platform A guide that explains the concepts and builds upon them with the help of examples to form projects Who This Book Is For This book is targeted at embedded system developers and hobbyists who have some working knowledge of Arduino and who wish to extend their projects using wireless connectivity. What You Will Learn Interact with XBee boards using the XCTU program on Windows, OS X, or Linux Make your Arduino boards communicate wirelessly, using XBee modules in the advanced API mode Centrally collect and store measured sensor data, in the cloud or your own database Connect the coordinator Arduino to the Internet and send data to web services Control your environment automatically, based on sensor input from your network Interact with off-the-shelf ZigBee Home Automation devices Make your devices battery-powered and let them sleep to get months or even years of battery life In Detail Arduino has been established as the de facto standard microcontroller programming platform, being used for one-off do-it-yourself projects as well as prototypes for actual products. By providing a myriad of libraries, the Arduino community has made it very easy to interact with pretty much any piece of hardware out there. XBee offers a great range of low-power wireless solutions that are easy to work with, by taking all of the complexity of wireless (mesh) networking out of your hands and letting you focus on what to send without book starts with a brief introduction to various wireless protocols, concepts, and the XBee hardware that enables their use. Then the book expands to explain the Arduino boards to you, letting them read and send sensor data, collect that data centrally, and then even control your home from the Internet. Moving further more advanced topics such as interacting through the standard Zigbee Home Automation protocol, or making your application power-efficient are covered. By the end of the book, you will have all the tools needed to build complete, real-world solutions. Style and approach A hands-on guide, featuring a single home automation project that can be built as described or with endless variations. Every step is illustrated with complete examples and screenshots, allowing you to build the examples swiftly. **hearings before the Subcommittee on Oversight and Investigations of the Committee on Energy and Commerce, House of Representatives, One Hundred Eighth Congress, first session,** February 26 and March 12, 2003C ausey Enterprises, LLC foreign language, this is the method that will finally make the words stick. "A brilliant and thoroughly modern guide to learning new languages."—Gary Marcus, cognitive psychologist and author of the New York Times bestseller Guitar Zero At thirty years old, Gabriel Wyner speaks six languages fluently. He didn't learn them in school—who does? Rather, he learned them in the past simple techniques and free online resources—and here he wants to

show others what he's discovered. Starting with pronunciation, you'll learn how to rewire your ears and turn foreign sounds into familiar sounds. You'll retrain your tongue to produce those sounds accurately, using tricks from opera singers and actors. Next, you'll begin to tackle words, and connect sounds and spellings to imagery rather than translations, which will enable you to think in a foreign language. And with the help of sophisticated spacedrepetition techniques, you'll be able to memorize hundreds of words a month in minutes every day. This is brain hacking at its most exciting, taking what we know about neuroscience and linguistics and using it to create the most efficient and enjoyable way to learn a foreign language in the spare minutes of your day. **Rainbow Green Live-Food Cuisine** Simon and Schuster A narrative account of the large-scale land-sea-air battle during the spring of 1945 profiles the conflict as a sobering clash that was marked by the death of America's highest-ranking officer killed during World War II, the hara-kiri deaths of two top-ranking Japanese commanders, and the deaths of more than 250,000 soldiers, sailors, and civilians. Reprint. 35,000 first printing.

A Stage Story in Two Scenes Penguin

With every update, Mac OS X grows more powerful, more dependable, and easier to use--and Mac OS X Tiger is no exception. But along with the new features come fresh issues--new areas to troubleshoot, new functionality to unravel, and new glitches waiting to confound even the savviest Mac users. Not to worry. Best-selling author and Mac guru Ted Landau turns his diagnostician's eye on Mac OS X Tiger, arming readers with fix-it knowledge This popular fix-it classic offers more troubleshooting information, tips, and hacks than any other single volume. Chock-full of detailed, understandable advice for maintaining and troubleshooting Mac OS X Tiger, this comprehensive reference is where users will turn before they head to the repair shop. Readers will find solutions for every Mac OS X problem under the sun plus the technical grounding they need to turn a diagnostic eye on their own operating systems. Filled with tips, tools, and preventive measures, the guide includes in-depth coverage of Library directories and folders, file and font maintenance, crash prevention and recovery, and more. *IPod & ITunes* John Wiley & Sons

Since 1958 the Maritime Administration has continuously conducted instructions in use of collision avoidance radar for qualified U.S. seafaring personnel and representatives of interested Federal and State Agencies.Beginning in 1963, to facilitate the expansion of training capabilities and at the same time to provide the most modern techniques in training methods, radar simulators were installed in Maritime Administration?s three region schools.It soon became apparent that to properly instruct the trainees, even with the advanced equipment, a standardize up-to-date instruction manual was needed. The first manual was later revised to serve both as a classroom textbook and as an onboard reference handbook.This newly updated manual, the fourth revision, in keeping with Maritime Administration policy, has been restructured to include improved and more effective methods of plotting techniques for use in Ocean, Great Lakes, Coastwise and

Inland Waters navigation.Robert J. BlackwellAssistant Secretary for Maritime Affairs

Tony Horgan

An expanded, updated, and retitled edition of HTML Bible, examining HTML, XHTML-a set of extensions to HTML to make it more like XML-and cascading style sheets (CSS), which provide a simple way to add consistent formatting to HTML Web documents Focusing on reader feedback and changing industry trends, this new edition is a major overhaul that addresses the extensive changes in Web development Shows readers the best, most efficient way to use HTML and examines which peripheral technologies are worth learning for the long run Features "before and after" pictures that show the results of improved Web page coding Offers continued coverage of key topics, including site administration, dynamic data-driven pages, and many others, in addition to new sections on hot new topics such as blogs and content management

An unbeatable, pocket-sized guide to Marrakech, packed with insider tips and ideas, color maps and top 10 lists --all designed to help you see the very best of Marrakech. Explore the vast Jemaa El Fna plaza, lose yourself in the warren of the city's souks, relax in soothing green gardens, or step back in time at the ancient Saadian Tombs. From Top 10 Hammams and Spas to Top 10 restaurants, discover the best of Marrakech with this easy-to-use travel guide. Inside Top 10 Marrakech: - Eight easy-to-follow itineraries, perfect for a day trip, a weekend, or a week - Top 10 lists showcase the best Marrakech attractions, covering Jamaa El Fna, the Souks, the Majorelle - Gardens, and more - Plus six color neighborhood maps - In-depth neighborhood guides explore Marrakech's most interesting areas, with the best places for shopping, going out, and sightseeing - Color-coded chapters divided by area make it easy to find information quickly and plan your day - Essential travel tips including our expert choices of where to stay, eat, shop and sightsee, plus useful transportation, visa, and health information - Color maps help you navigate with ease - Covers Jemaa El Fna and the Kasbah, The Souks, The New City, Essaouira, Tizi-n-Test Pass, and Tizi-n-Tichka Pass Staying for longer and looking for a comprehensive guide? Try our DK Eyewitness Travel Guide Morocco.

*The Hitchhiker's Guide to the Beacosystem* Pluto Press This is the only comprehensive guide to mapping software that clearly explains how to interface your GPS receiver with your computer to create maps, annotate aerial photos, and even create 3-D maps. It includes where to find free software and maps, how to use aerial photos and satellite imagery, and how to view your favorite backcountry locations in 3-D.It brings sophisticated features once available only to professional cartographers within reach, at low cost or even free, to everyone who loves maps. Readers will discover how to make maps for free, download aerial photos, create and customize their own maps, use hidden tips and tricks, reduce the learning curve and get mapping right away, locate trailheads using a real-time moving map on a laptop or PDA, and how to best transfer information between a GPS, computer, and electronic maps.

Korg Volca Modular - The Expert Guide PC MagPCMag.com is a leading authority on technology, delivering Labs-based, independent reviews of the latest products and services. Our expert industry analysis and practical solutions help you make better buying decisions and get more from technology.PC MagazineThe Independent Guide to IBMstandard Personal ComputingAERO TRADER, AUGUST 2006 The twelve unforgettable stories in Your Father Sends His Love explore the complex, baffling, and vital relationship between parents and their children. Set in the past, present and future, they are unified by their compassion, animated by the unsaid, and distinguished by how beautifully they extract the luminous from the ordinary. With wit, subtllety, and uncommon sensitivity, Evers captures the powerful emotions of family life: joy, fear, vulnerability, duty, betrayal, loss, anger,

and unconditional love. While his characters often feel more than they can express, they are in the hands of a masterful story teller who gives time to what might otherwise seem incidental. Your Father Sends His Love is a powerful, haunting, and deeply felt work about the most important relationships we will ever know. *The Symbol of the Soul from Holderlin to Yeats* North Atlantic Books "Staff from smaller airports typically lack specialized expertise in the negotiation and development of airport property or the resources to hire consultants. ACRP Research Report 213 provides airport management, policymakers, and staff a resource for developing and leasing airport land and improvements, methodologies for determining market value and appropriate rents, and best practices for negotiating and re-evaluating current lease agreements. There are many factors that can go into the analysis, and this report reviews best practices in property development."--Foreword. **Love Is A Decision** Causey Enterprises, LLC Originally presented as the author's thesis, Columbia, 1974. **A Study in Metonymy** Causey Enterprises, LLC PCMag.com is a leading authority on technology, delivering Labsbased, independent reviews of the latest products and services. Our expert industry analysis and practical solutions help you make better buying decisions and get more from technology. *Building Wireless Sensor Networks Using Arduino* Apress Globalization has created an interconnected world, but has not diminished violence and militarism. The Economics of Killing describes how the power of global elites, entrenched under globalization, has created a deadly cycle of violence. In this groundbreaking work, Vijay Mehta shows how attempts at peaceful national development are routinely blocked by Western powers. He centers the 2008 financial crisis in US attempts to block China's model of development. He shows how Europe and the US conspire with regional dictators to prevent countries from developing advanced industries, and how this system has fed terrorism. Mehata argues that a different world is possible, based on policies of disarmament, demilitarization, and sustainable development. This original and thought-provoking book will be of great interest to anyone concerned about the consequences of endless war fueled by the West.

## *How to Learn Any Language Fast and Never Forget It* Thomas Nelson